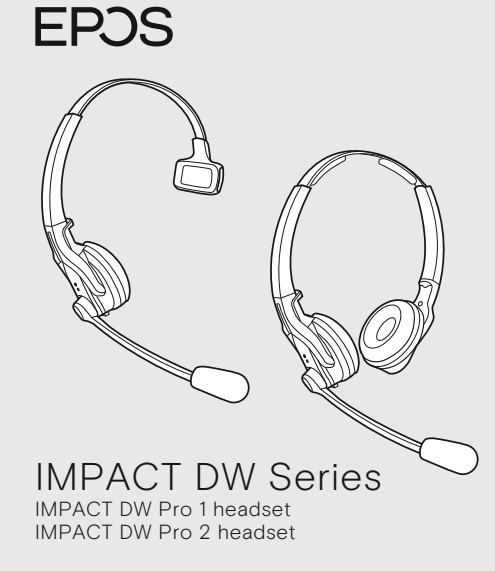

DSEA A/S Kongebakken 9, DK-2765 Smørum, Denmark eposaudio.com

Printed in China, Publ. 12/22, 770-00078/A09

Low range: 10 m | offices with high density of DECT products or headsets

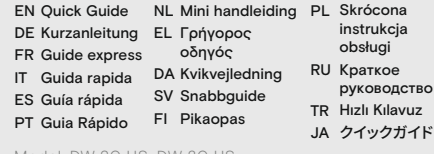

eposaudio.com/support

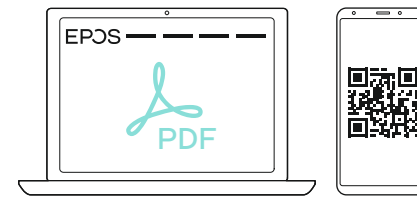

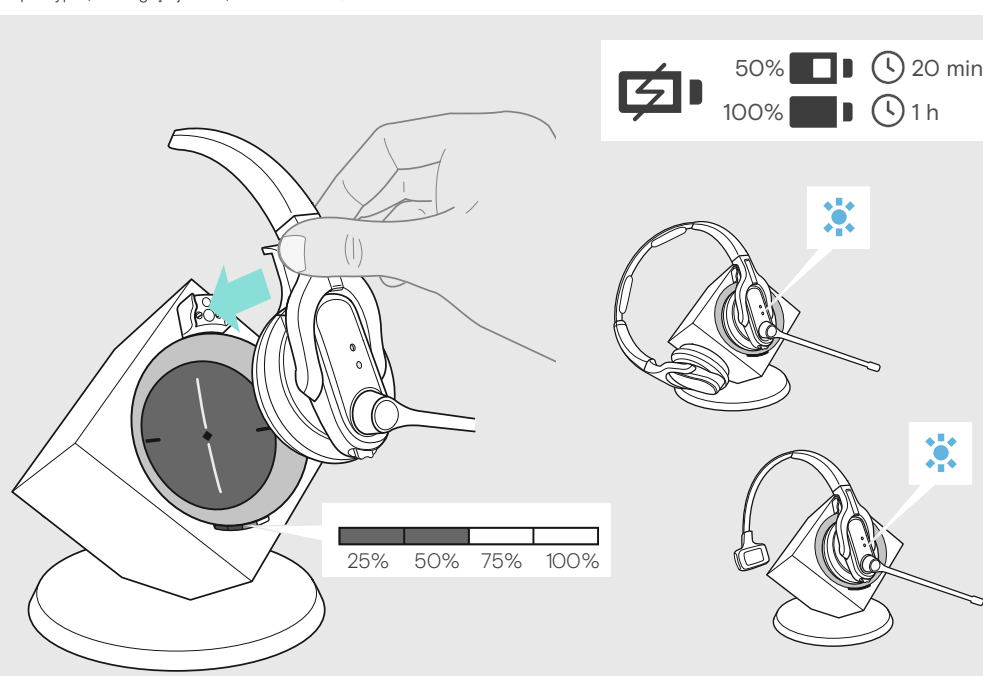

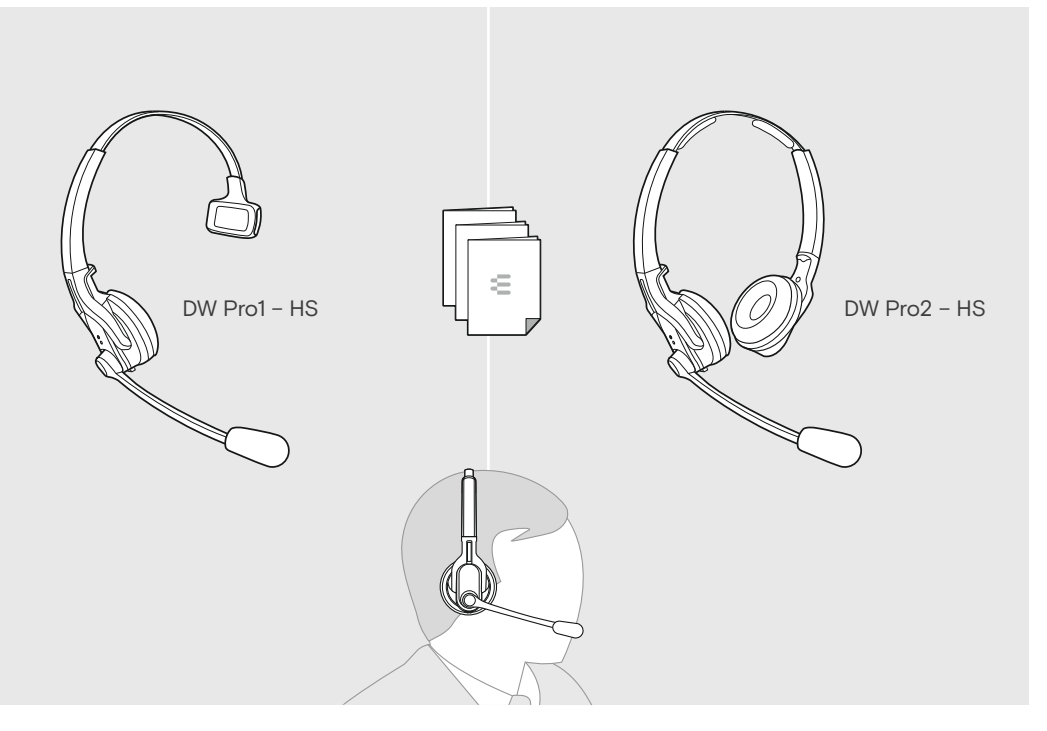

Package contents | Lieferumfang | Contenu de la boîte | Contenuti della confezione | Contenido del embalaje | Conteúdo da embalagem |<br>Inhoud verpakking | Περιεχόμενα συσκευασίας | Pakkens indhold | Innehåll i förpackninge

Содержимое упаковки | Kutunun içeriği | パッケージ内容

Charging the headset | Headset laden | Charger le micro-casque | Ricarica delle cuffie | Carga del auricular | Carregar o headset |<br>De headset opladen | Фо́рτιση των ακουστικών | Opladning af headsettet | Ladda headsete

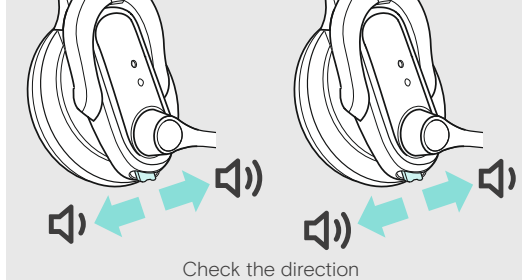

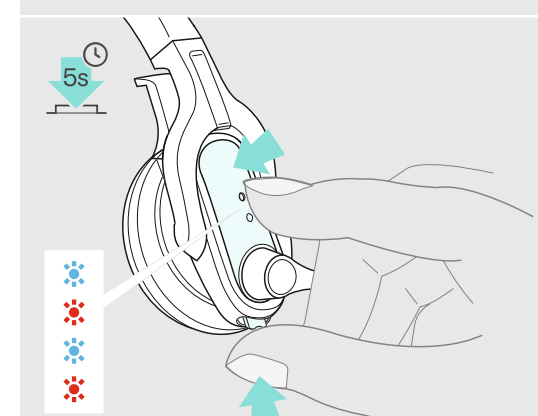

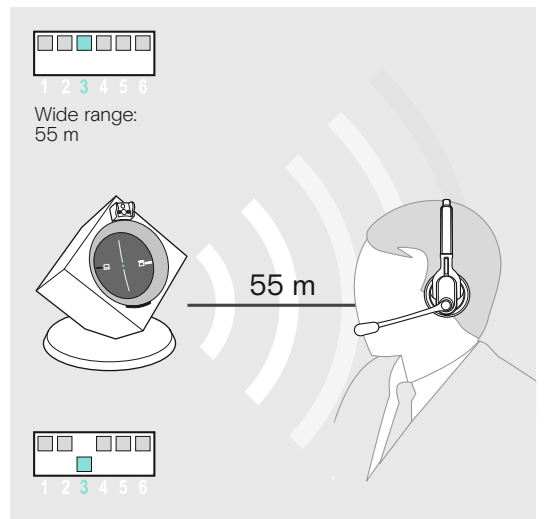

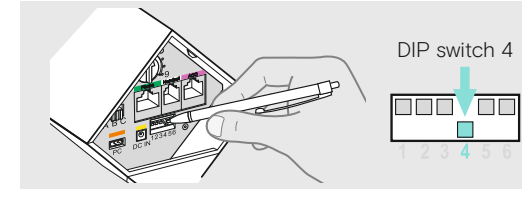

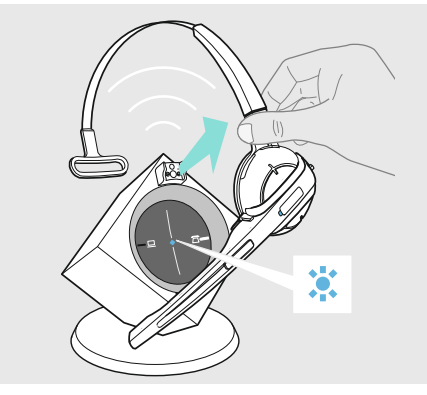

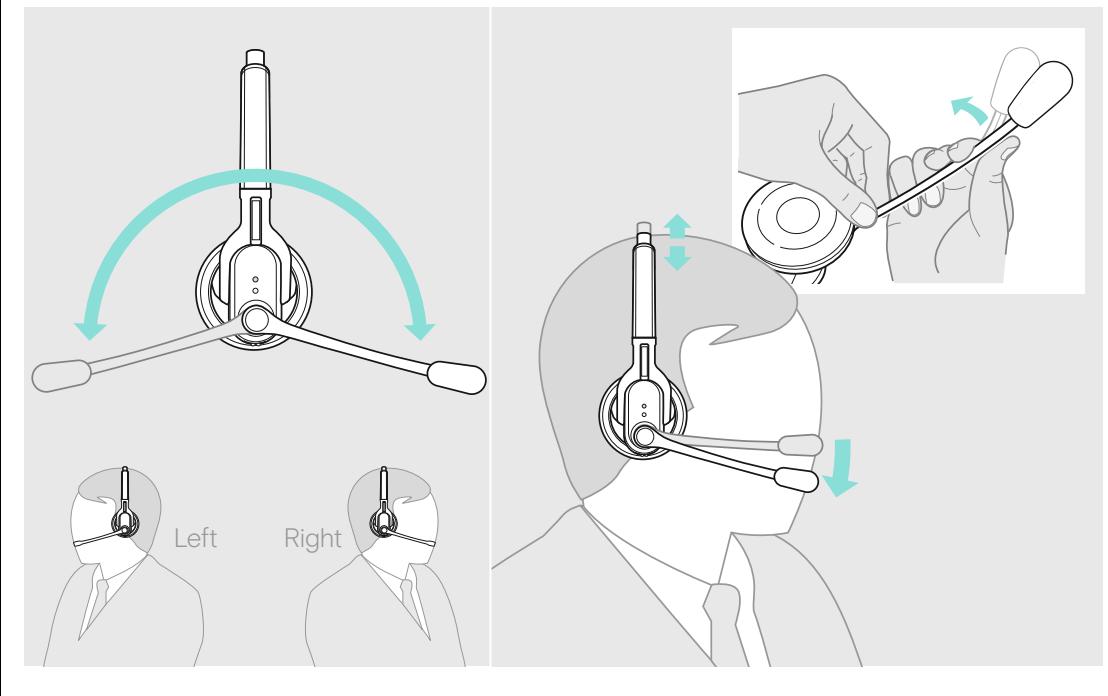

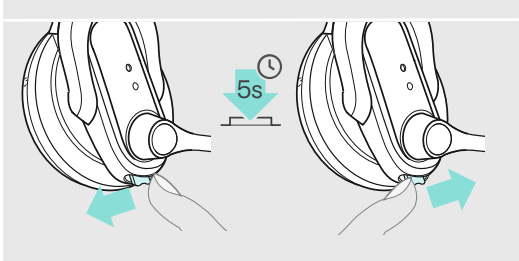

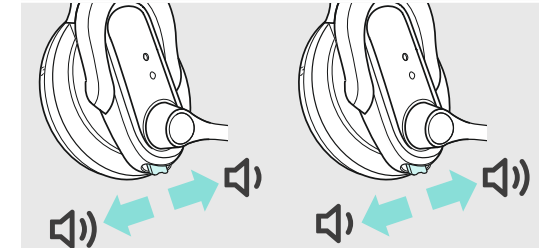

Adjusting and wearing the headset | Headset anpassen und tragen | Ajuster et porter le micro-casque | Regolazione e posizionamento delle cuffie | Cómo ajustar y llevar el auricular | Ajustar e usar o auscultador | De headset aanpassen en dragen | Προσαρμογή και εφαρμογή του ακουστικού |<br>Sådan justeres og bæres headsettet | Justera och bära headsetet | Kuulokkeiden

Dostosowanie i noszenie zestawów słuchawkowych | Настройка и ношение гарнитуры | Kulaklığın takılması ve ayarlanması | ヘッドセットの調整と装着

Model: DW 20 HS, DW 30 HS

Swapping the assignment of the volume buttons | Belegung der Lautstärketasten tauschen | Permutation de l'affectation des boutons de volume | Invertire l'assegnazione dei tasti del volume | Intercambio de la asignación de los botones de volumen | Mudar a atribuição dos botões de volume | De toewijzing van de volumeknoppen verwisselen | Εναλλαγή της εκχώρησης των κουμπιών έντασης ήχου | Ombytning af lydstyrkeknappernes funktioner | Ändra +/- volymknapparnas riktning | Äänenvoimakkuuspainikkeiden määrityksien vaihtaminen | Zamiana przypisania przycisków regulacji głośności | Изменение назначения кнопок громкости |<br>Ses düğme işlevlerini değiştirme | 音量ボタンの割り当ての切り替え

Making calls via the headset | Über das Headset telefonieren | Téléphoner avec le micro-casque | Telefonare con l'headset | Hacer llamadas con los auriculares | Fazer uma chamada telefonica através do fone de ouvido | Bellen met behulp van de headset | Πραγματοποίηση κλήσεων μέσω<br>ακουστικών | Opkald med headset | Ringa med hjälp av headsetet | Puheluiden soittaminen słuchawki | Выполнение звонка с использованием гарнитуры | Kulaklık vasıtası ile arama yapılması | ヘッドセットから電話する

Leaving the DECT range | DECT-Reichweite verlassen | Quitter le rayon de portée DECT | Uscita dalla portata DECT | Salida del alcance DECT | Abandonar o alcance DECT | Het DECT-bereik verlaten | Έξοδος από την εμβέλεια DECT | Uden for DECT-signalets rækkevidde | Lämna DECT-räckvidden | DECT-alueelta poistuminen | Opuszczanie zakresu DECT | Выход за пределы зоны действия DECT-соединения | DECT erişim mesafesinden çıkma | DECT 動作範囲外への移動

Automatic link establishment | Automatischer Verbindungsaufbau | Établissement de liaison automatique | Creazione automatica del collegamento | Establecimiento de conexión automática | Estabelecimento de ligação automática | Automatische koppeling | Αυτόματη δημιουργία σύνδεσης | Automatisk oprettelse af forbindelse | Automatisk länketablering | Automaattinen yhteyden muodostaminen | Automatyczne tworzenie połączenia | Автоматическое установление и поддержание радиосвязи | Otomatik bağlantı kurulumu | 自動リンク確立

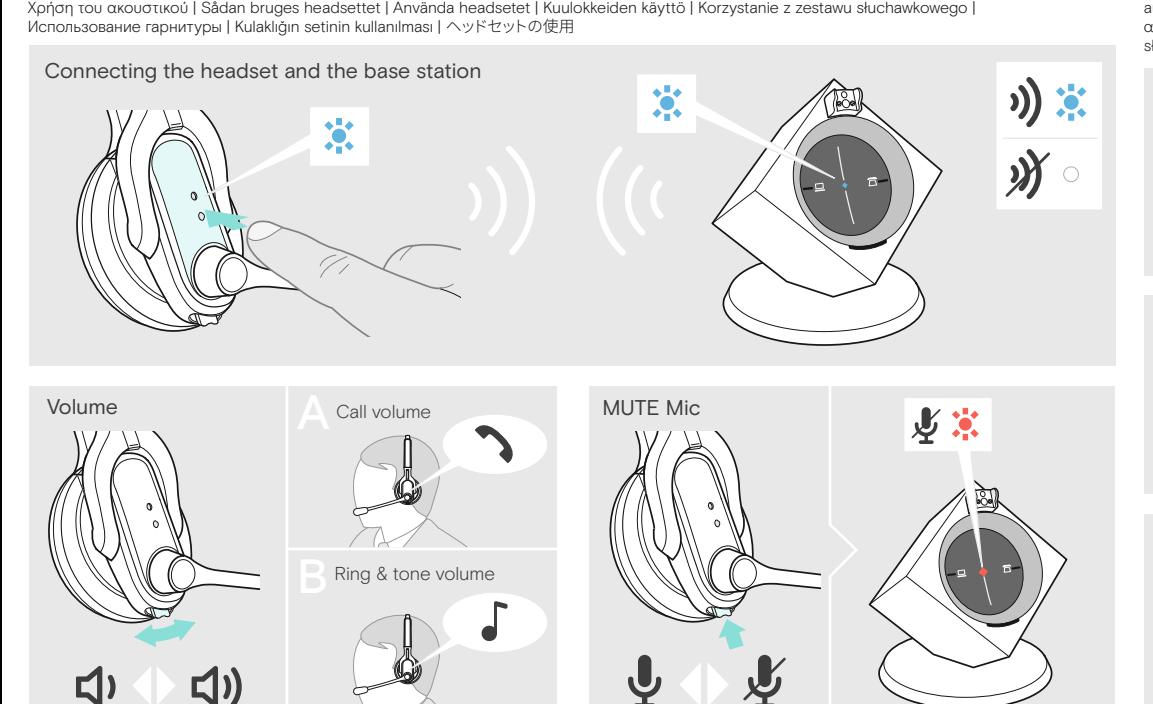

Using the headset | Headset verwenden | Utiliser le micro-casque | Utilizzo delle cuffie | Usar el auricular | Usar os auscultadores | De headset gebruiken |

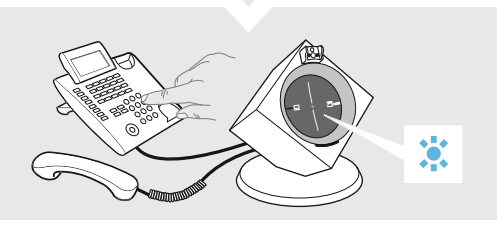

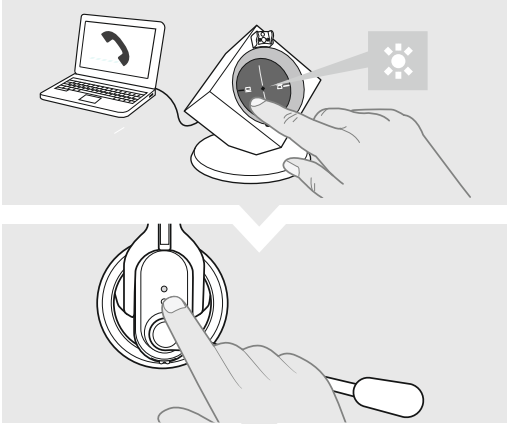

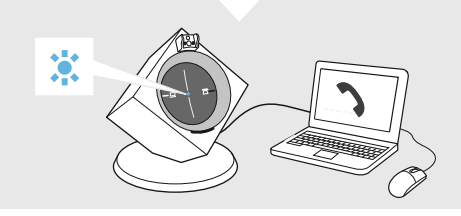

Adjusting the headset system using the DIP switches | Headset-System mit den DIP-Schaltern anpassen | Régler le micro-casque en utilisant le commutateur DIP | Regolazione del sistema delle cuffie utilizzando gli interrutto Ajustar o sistema do headset usando os interruptores DIP | Headsetsysteem aanpassen d.m.v. DIP-schakelaars | Рύθμιση του συστήματος ακουστικών με τους διακόπτες DIP | Justering af headsetsystemet ved hjælp af DIP-kontak

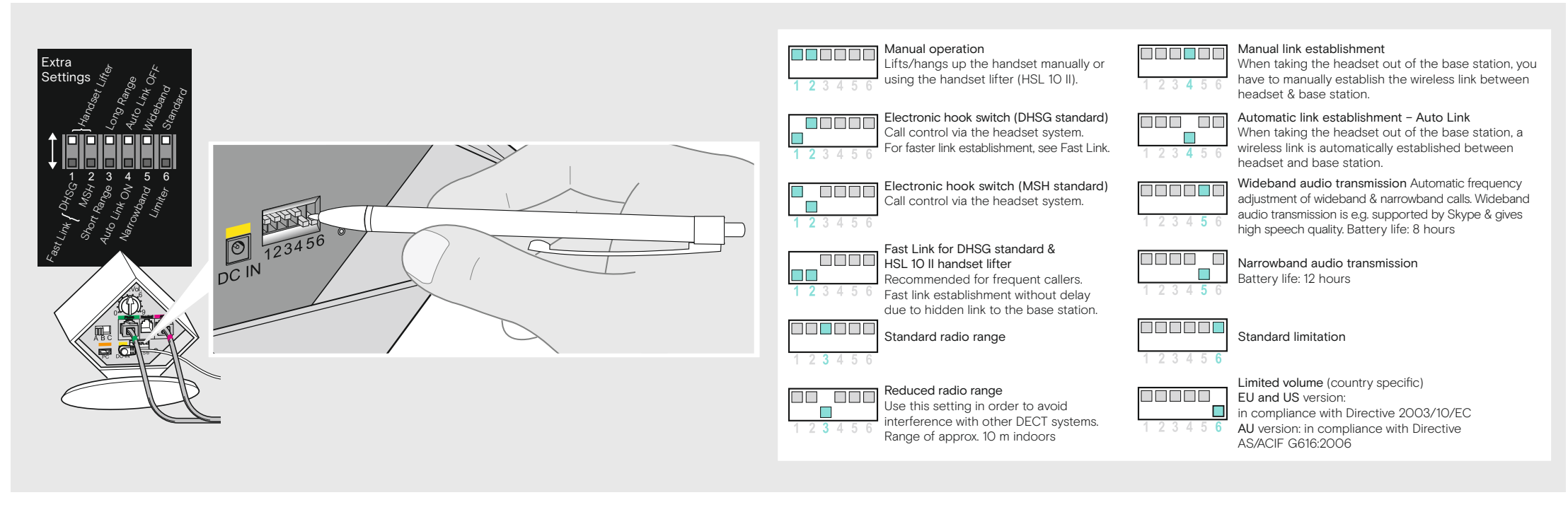

Holding a conference call: Connecting the master headset & the quest headsets with a base station | Telefonkonferenz durchführen: Master-Headset & Guest-Headsets mit einer Basisstation verbinden | Tenir une conférence télé Per eseguire una conferenza telefonica: collegare l'headset principale e l'headset guest con una stazione base | Realizar una conferencia telefónica: Conexión del headset maestro y de los headsets invitados con la estació Afvikling af en telefonkonference: Etablering af forbindelse mellem master-hovedsæt & gæst-hovedsæt og basisstationen | Foreta telefonkonferanse: Opprette forbindelsen masterhodesettet og gjestehodesettet skal ha med bases

Общение в режиме конференции: подключение к базовой станции основной и дополнительной гарнитуры | Telefon konferans: Ana (Master) ve misafir kulaklik setlerinin baz istasyonuna bağlanması | 電話会議を実行する:マスター・ヘッドセットとゲスト・ヘッド

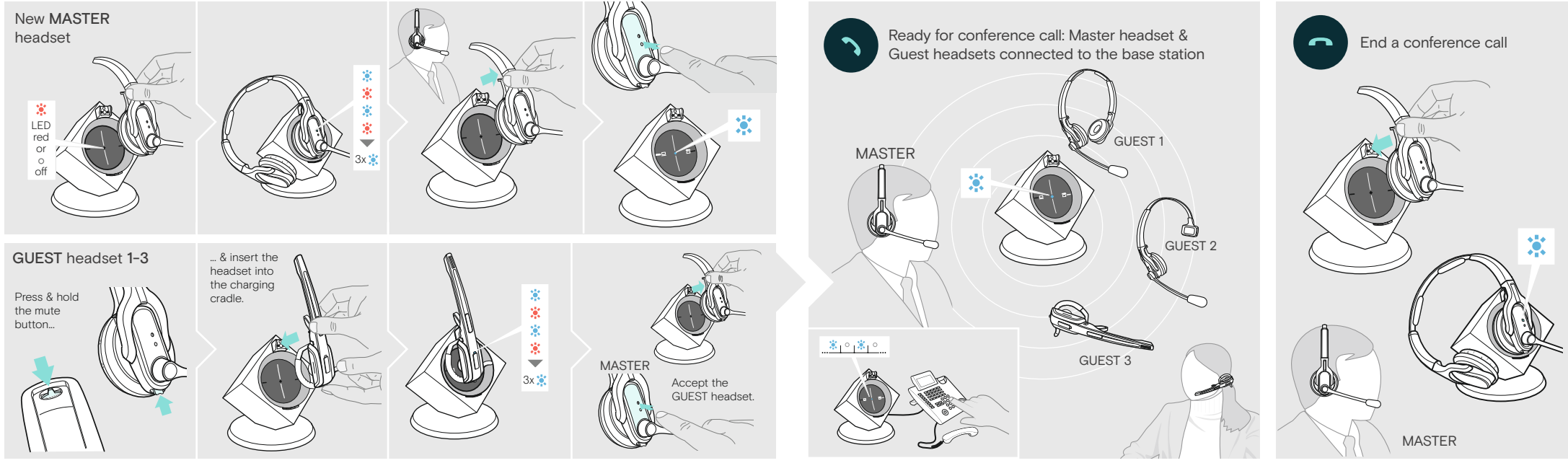

Replacing the ear pad | Ohrpolster austauschen | Remplacer l'oreillette | Sostituzione di un cuscinetto auricolare | Sustitución de la almohadilla | Substituir a almofada do auscultador | Het oorkussentje vervangen | Αντικατάσταση του στοιχείου για το αυτί | Udskiftning af ørepuden |<br>Byta öronkudden | Korvatyynyn vaihtaminen | Wymiana wkładki dousznej | Замена амбуш

Charging several headsets | Mehrere Headsets laden | Charger plusieurs micro-casques | Ricarica di più cuffie | Carga de varios auriculares |<br>Carregar vários headsets | Meerdere headsets opladen | Φόρτιση διάφορων ακουστι Usean headsetin lataaminen | Ładowanie kilku słuchawek | Зарядка нескольких гарнитур | Birden çok kulaklığı şarj etme | 複数のヘッドセットの充電

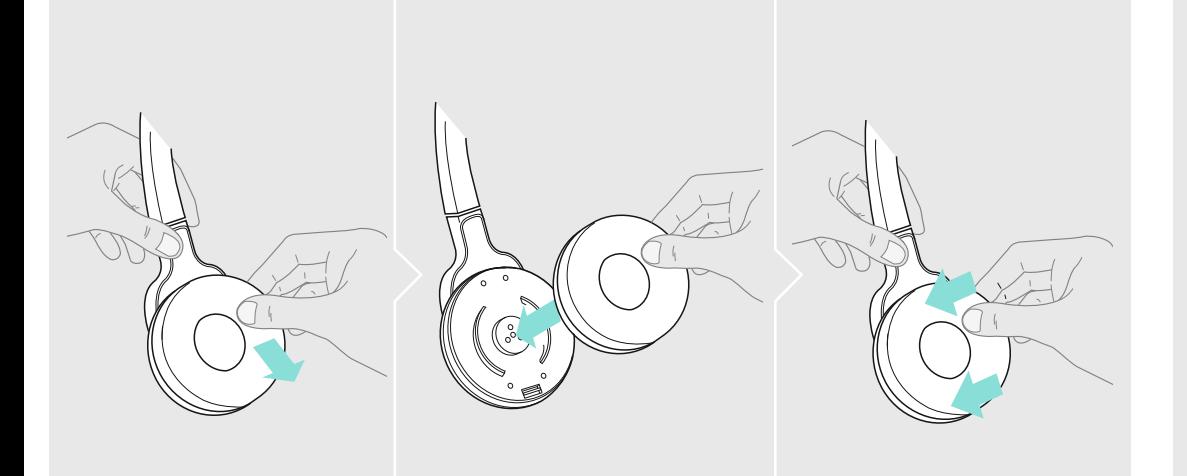

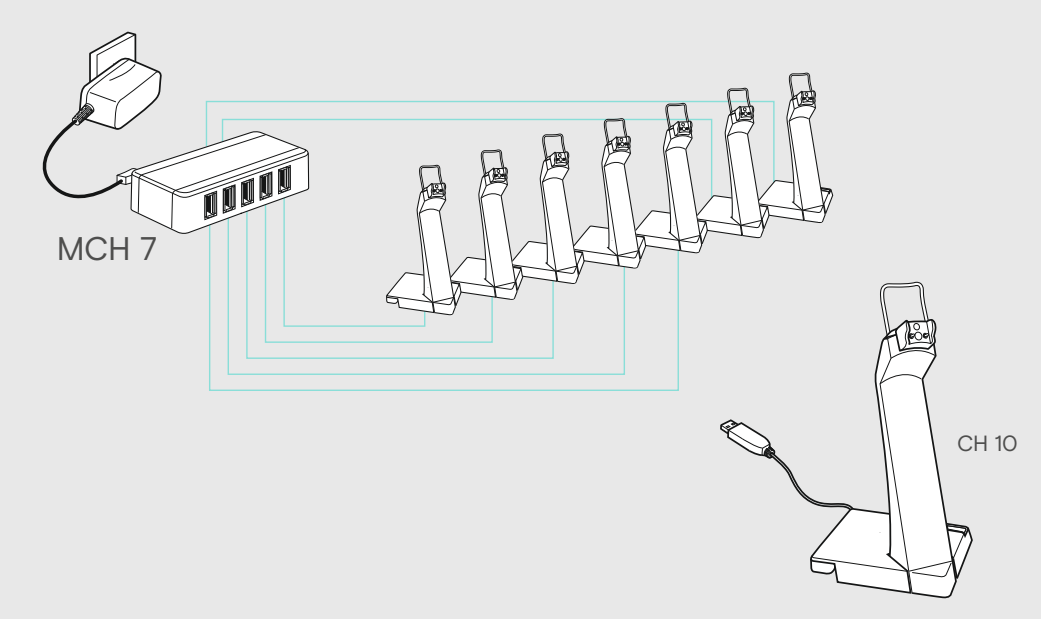

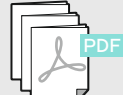

O

For easy setup, configuration and softphone call control settings download EPOS Connect on eposaudio.com/connect

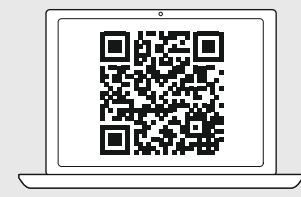

For Compatibility guide go to eposaudio.com/compatibility

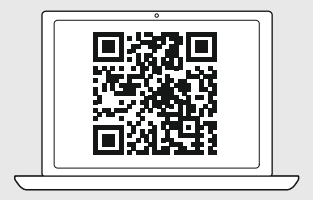

For Instruction manual go to eposaudio.com/support

Detailed information | Ausführliche Informationen | Informations détaillées | Informazioni dettagliate | Información detallada | Informação detalhada | Gedetailleerde informatie | Λεπτομερείς πληροφορίες | Detaljeret information | Detaljerad information | Yksityiskohtaiset tiedot |<br>Szczegółowe informacje | Подробная информация | Ayrıntılı bilgi | 詳細情報

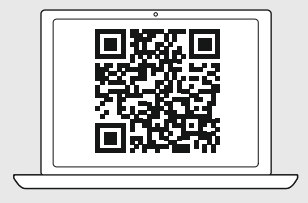